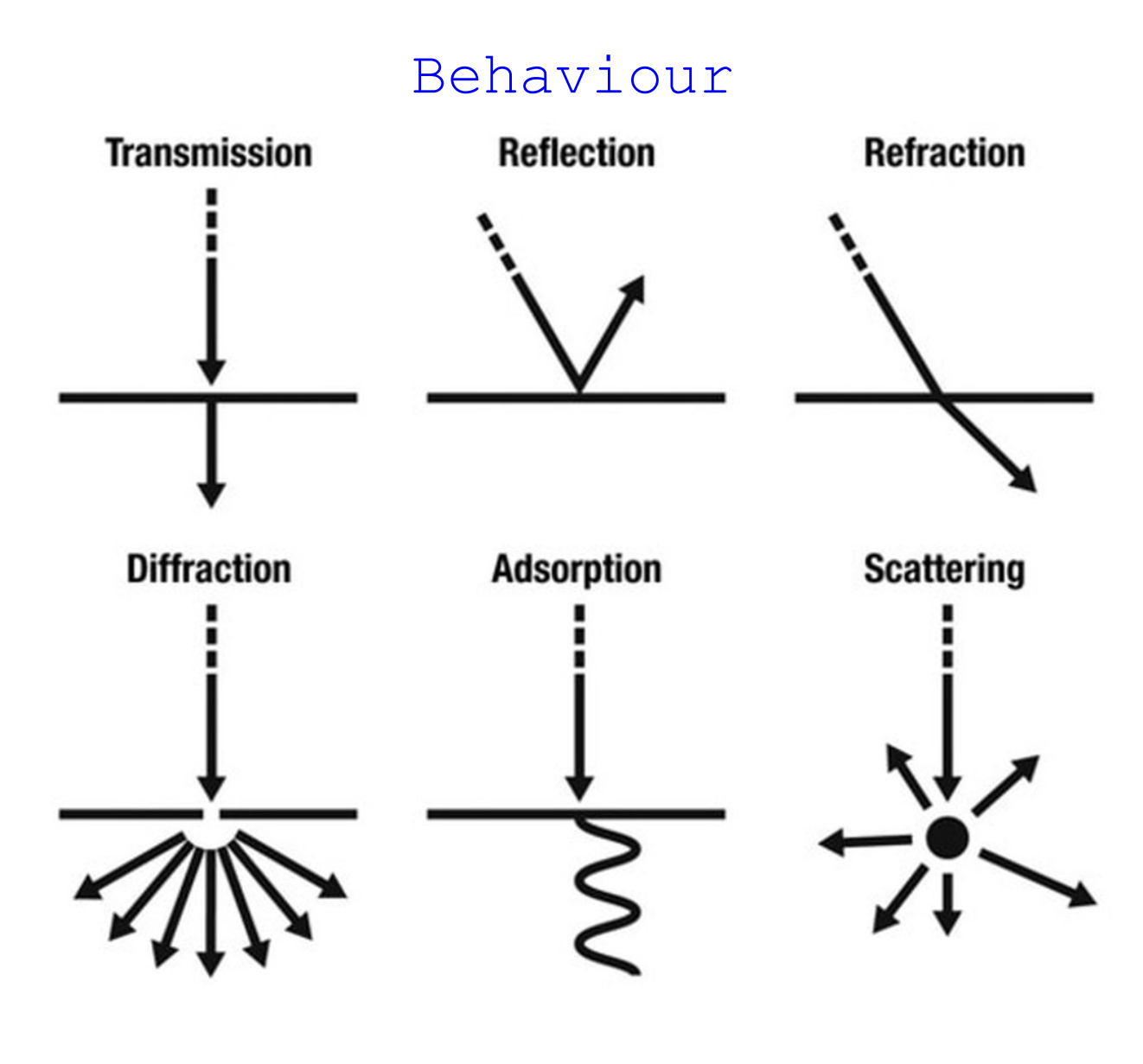

## Reflection:

This is the change in direction of a wave when it encounters a boundary between different mediums. ie: it bounces back

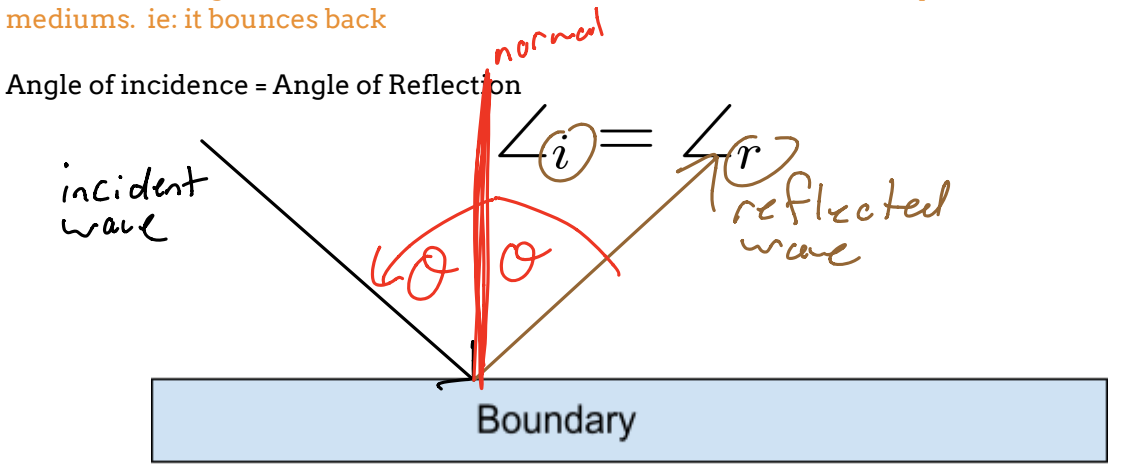

### Diffraction:

This is the bending of a wave around the corners of an obstacle or when passing through a slit.

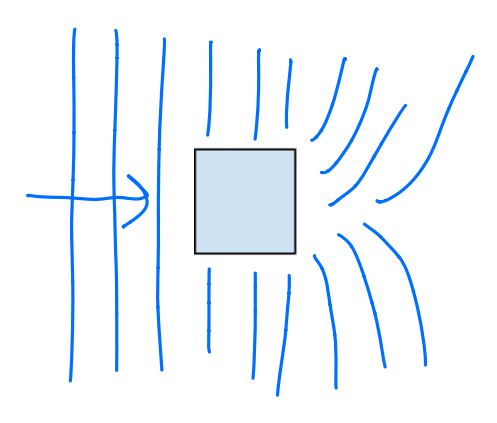

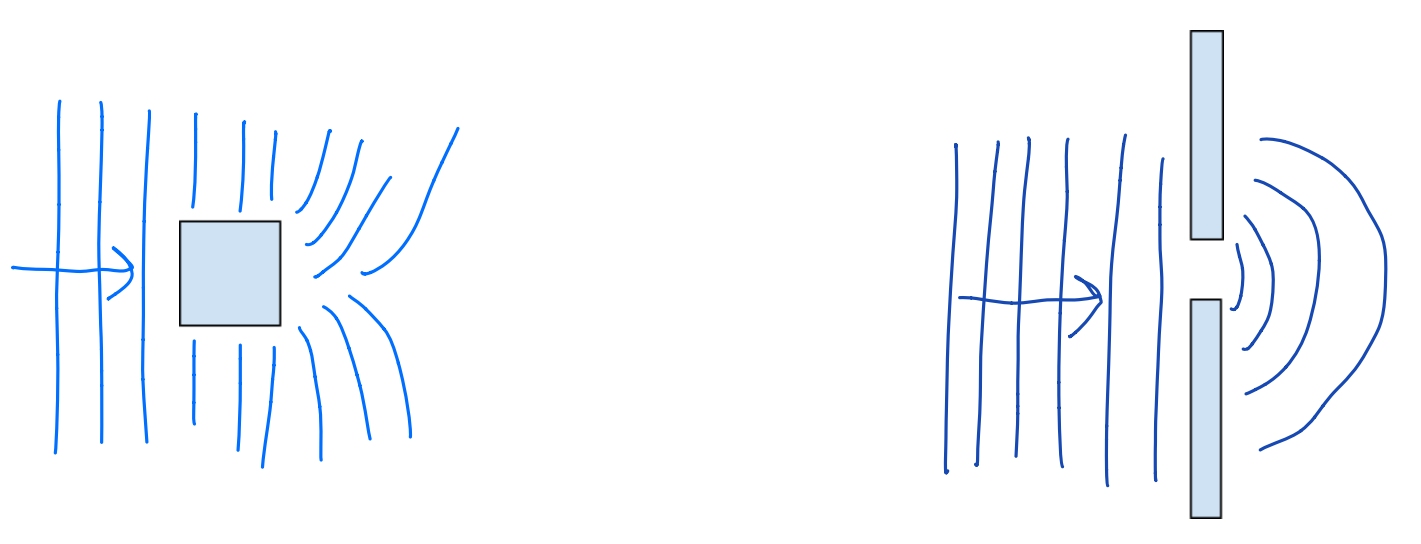

### Transmission:

Some/All of the wave energy passes through the boundary between the medium. The amount of transmission depends on the makeup of the medium on the other side of the boundary.

## Absorption:

Some of the wave energy can be transferred to the particles of the boundary.

## Interference:

This occurs when two waves meet while travelling along the same path

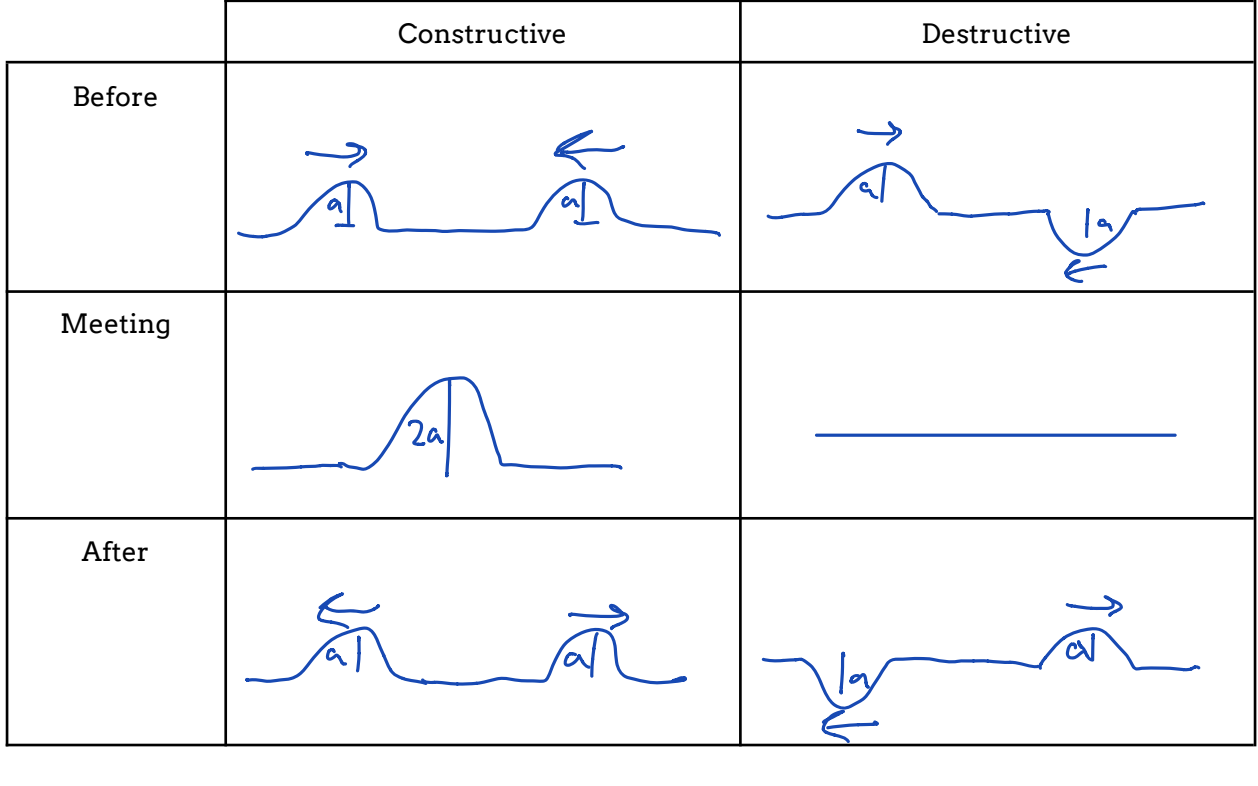

### Refraction:

When waves pass from one medium to another they may change direction. They will change in speed and wavelength  $(\lambda)$  $(\lambda)$ 

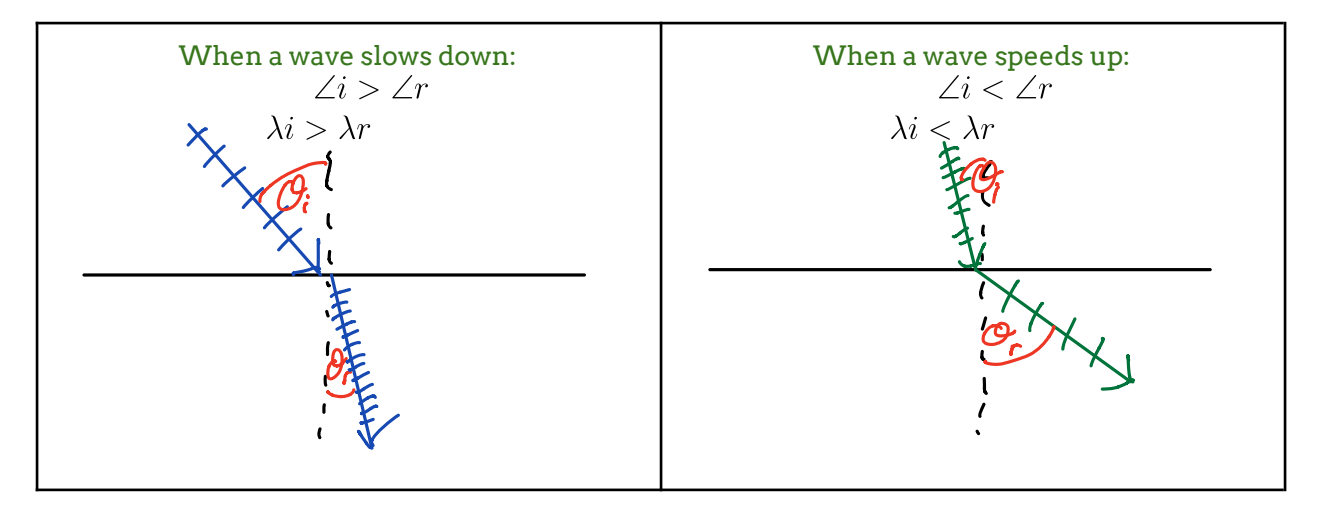

# **Snell's Law**

This formula relates the angles of incidence with the angles of reflection

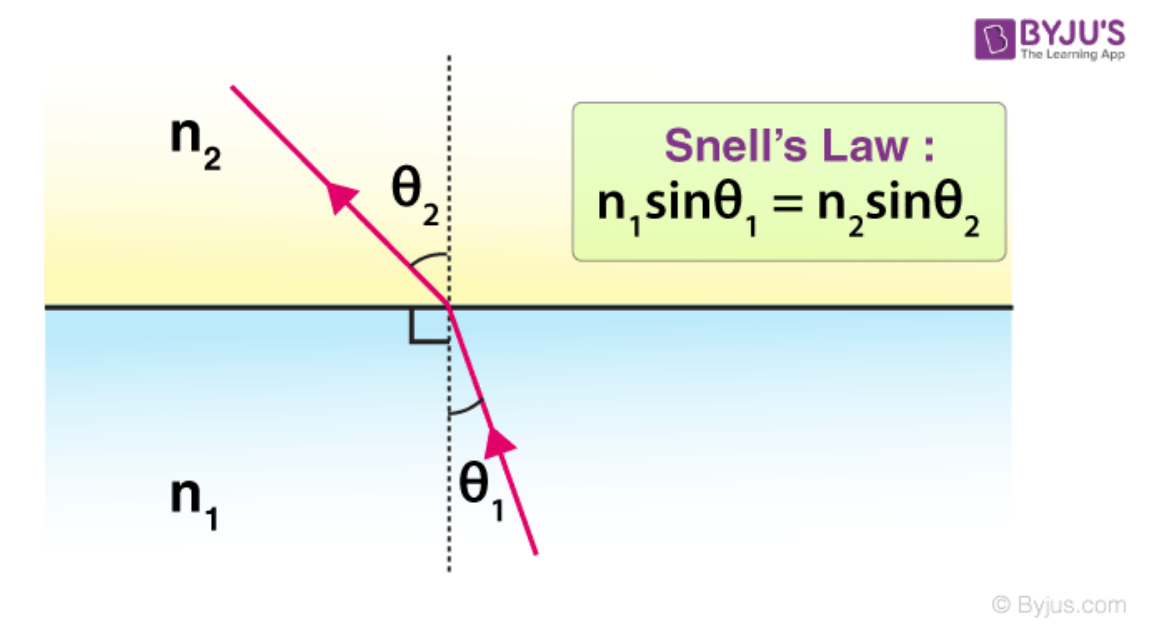

Example:

A beam of light enters a block of diamond at an angle of incidence of 24°. What is the angle of refraction for the light as it travels through the diamond?

Know or lookup: 
$$
(n_{air} = 1)
$$
 and  $(n_{diamond} = 2.42)$ 

\n
$$
n_{1} \quad S \quad \text{in} \quad O_{1} = n_{2} \quad S \quad \text{in} \quad O_{2}
$$
\n
$$
n_{1} \quad S \quad \text{in} \quad O_{1} = 2.42 \quad S \quad \text{in} \quad O_{1}
$$
\n
$$
S \quad \text{in} \quad \left(\frac{S \quad \text{in} \quad 24}{2.42}\right) = O
$$
\n
$$
q_{1} \quad \text{in} \quad \frac{q_{2} \quad \text{in} \quad 0}{2.42} = O
$$

A ray of light enters an unknown material with an angle of incidence of 35°. If it has a refracted angle of 22.5°, what is the angle of refraction for the material and what material is it?

$$
\begin{array}{rcl}\n\sqrt{c^{2}35} & & & & \\
\sqrt{c_{1}6}c_{1} & & & \\
\sqrt{c_{2}6} & & & \\
\sqrt{c_{3}6} & & & \\
\sqrt{c_{1}6} & & & \\
\sqrt{c_{1}6} & & & \\
\sqrt{c_{1}6} & & & \\
\sqrt{c_{1}6} & & & \\
\sqrt{c_{1}6} & & & \\
\sqrt{c_{1}6} & & & \\
\sqrt{c_{1}6} & & & \\
\sqrt{c_{1}6} & & & \\
\end{array}
$$
\n $\begin{array}{rcl}\n\sqrt{c_{1}6} & & & \\
\sqrt{c_{1}6} & & & \\
\sqrt{c_{1}6} & & & \\
\sqrt{c_{1}6} & & & \\
\sqrt{c_{1}6} & & & \\
\end{array}$ \n $\begin{array}{rcl}\n\sqrt{c_{1}6} & & & \\
\sqrt{c_{1}6} & & & \\
\sqrt{c_{1}6} & & & \\
\sqrt{c_{1}6} & & & \\
\end{array}$ \n $\begin{array}{rcl}\n\sqrt{c_{1}6} & & & \\
\sqrt{c_{1}6} & & & \\
\sqrt{c_{1}6} & & & \\
\end{array}$ \n $\begin{array}{rcl}\n\sqrt{c_{1}6} & & & \\
\sqrt{c_{1}6} & & & \\
\sqrt{c_{1}6} & & & \\
\end{array}$ \n $\begin{array}{rcl}\n\sqrt{c_{1}6} & & & \\
\sqrt{c_{1}6} & & & \\
\sqrt{c_{1}6} & & & \\
\end{array}$ \n $\begin{array}{rcl}\n\sqrt{c_{1}6} & & & \\
\sqrt{c_{1}6} & & & \\
\sqrt{c_{1}6} & & & \\
\end{array}$ \n $\begin{array}{rcl}\n\sqrt{c_{1}6} & & & \\
\sqrt{c_{1}6} & & & \\
\sqrt{c_{1}6} & & & \\
\sqrt{c_{1}6} & & & \\
\end{array}$ \n $\begin{array}{rcl}\n\sqrt{c_{1}6} & & & \\
\sqrt{c_{1}6} & & & \\
\sqrt{c_{1}6} & & & \\
\sqrt{c_{1}6} & & & \\
\end{array}$ \n $\begin{array}{rcl}\n\sqrt{c_{1}6} & & & \\
\sqrt{c_{1}6} & & & \\
\sqrt{c_{1}6} & & & \\
\sqrt{c_{$